Press and hold **SEL** button<br>to enter Programming Mode.

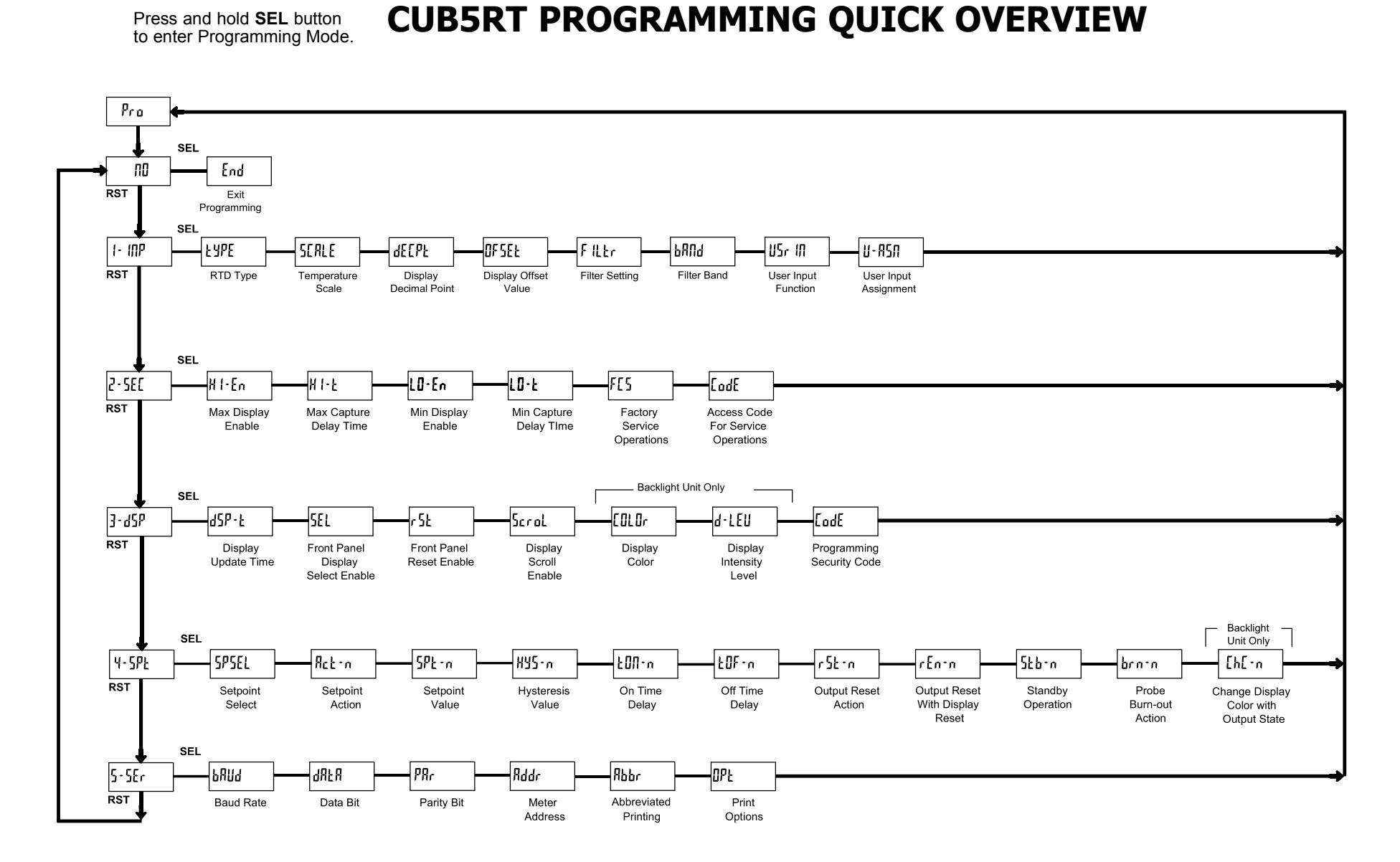